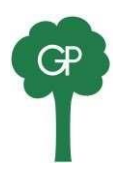

Anbefaling ved anskaffelse af computer til skolebrug

Hardware:

Windows-computere anbefales. Vi anbefaler Windows 10 eller 11 Home, Pro eller Education som styresystem. Ved Windows 10/11 S anbefaler vi, at der skiftes ud af S-tilstand [Skift væk fra S-tilstand](https://support.microsoft.com/da-dk/windows/skifte-ud-af-s-tilstand-i-windows-4f56d9be-99ec-6983-119f-031bfb28a307)

Processor: Intel i5 eller AMD Ryzen 5 eller derover. RAM: 8GB eller mere Disk: 256 GB SSD eller bedre. Trådløst netkort (Wi-Fi): understøtter A/C standard (802.11 A/C) (Vi understøtter også de ældre trådløse standarder G/N og A/N)

Skolen bruger Microsoft Office 365 som samarbejdsplatform. Vi stiller en fuld Office-pakke til rådighed for installation på både Windows og Mac. Pakken kan ikke installeres på en Chromebook, Her skal man bruge browserversionen. Browserversionen har begrænset/anderledes funktionalitet ift. desktopversioner på Windows og Mac.

## Support/vedligeholdelse:

Skolen kan yde begrænset support på elevcomputere. Derfor beder vi jer om følgende:

- Forsøg så vidt muligt at betragte computeren som en arbejdscomputer. Begræns antallet af installerede programmer og apps. De suger kraft fra maskinen.
- Tal med dit barn om at have eventuelle "andre" programmer lukkede, når computeren bruges i skolen. Dette gælder også alverdens hjemmesider. Igen: de sløver maskinen
- Vær opmærksom på opdateringer af computeren. Sker det i skoletiden, kan det sløve maskinen, så arbejdet besværliggøres
- Hvis der installeres 3. part sikkerhedssoftware (f.eks. antivirus, VPN eller firewall) skal eleven være fortrolig med indstillingerne, så det kan slås fra, hvis det konflikter med installation af skolens software eller printere.
- Hvis funktionen Windows Family og Microsoft Defender aktiveres, skal eleven og forældre være fortrolige med funktionaliteten og indforstået med, at det er nødvendigt for skolens personale at kontakte og få svar fra forældre med det samme, når eleven hjælpes med installation af f.eks. printere o.a.